#### **MANUTENZIONE E PULIZIA**

L'utente non deve effettuare alcuna manutenzione sul prodotto. Lasciare la manutenzione o le riparazioni a un esperto.

Per la pulizia si può usare un panno pulito, morbido e asciutto. La polvere può essere rimossa facilmente con un pennello morbido e pulito e un aspirapolvere.

Non utilizzare detergenti aggressivi, chimici o abrasivi, in quanto potrebbero causare scolorimento o anche modifiche al materiale della superficie.

#### **SMALTIMENTO**

I dispositivi elettronici sono materiali riciclabili e non devono essere smaltiti tra i rifiuti domestici.

Alla fine della sua durata in servizio, il prodotto deve essere smaltito in conformità alle disposizioni di legge vigenti, riguardanti RAEE (Rifiuti da Apparecchiature Elettriche ed Elettroniche).

Prima dello smaltimento, consultare un tecnico qualificato.

#### **GARANZIA**

-Garanzia limitata sull'hardware: VulTech® garantisce che il prodotto acquistando sarà privo di difetti dei materiali e di produzione per il periodo di 2 anni a decorrere della data di acquisto. Fatta eccezione per quanto proibito dalla legge in vigore,

la presente garanzia non è trasferibile ed è limitata all'acquirente originale.

- Condizioni Generali di Garanzia: VulTech® garantisce tutti i prodotti per un periodo di 2 anni a decorrere dalla data di acquisto del prodotto. Saranno accettati in garanzia solamente prodotti accompagnati da uno scontrino fiscale o fattura di acquisto. Ove necessario dovrà comparire in quest'ultimo

il seriale del prodotto in questione. La presente garanzia non copre problemi o danni causati da: 1) incidente, abuso, applicazione impropria, riparazione, modificato o disassemblaggio non autorizzato 2) operazione impropria

di manutenzione 3) Utilizzo di accessori non forniti da VulTech® quali ad esempio: Batterie di ricambio. Prima di presentare una richiesta di garanzia, si raccomanda di visitare per ulteriori informazioni la sezione relativa all'assistenza tecnica al sito web www.vultech.it/garanzia.

- Esclusione di responsabilità: VULTECH® NON SARA' RESPONSABILE PER ALCUN DANNO SPECIALE, INDIRETTO, INCIDENTALE O CONSEQUENZIALE DI QUALSIASI GENERE, COMPRESE PERDITE DI PROFITTI INTROITI O DI DATI (SIA DIRETTAMENTE CHE INDIRETTAMENTE) O PERDITE COMMERCIALI PER LA VIOLAZIONE DI QUALCHE GARANZIA ESPLICITA O IMPLICITA SUL PRODOTTO ACQUISTATO

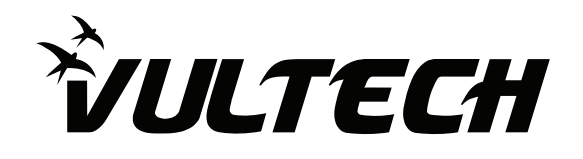

## HUB 3 PORTE USB 3.0 VulTech® HRJ-03USB3

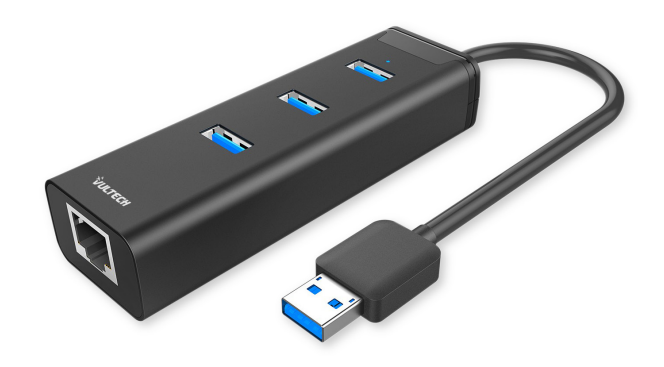

**MANUALE DI ISTRUZIONI - INSTRUCTION MANUAL - MANUAL DE INSTRUCCIONES** 

**www.vultech.it**

Data: 2017

VulTech® è un marchio di proprietà di Giuliano Store S.r.l. - Partita Iva e C.F. 07237261214

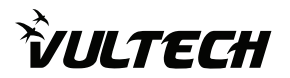

# $\mathsf{T}\Delta$

## MANUALE DI ISTRUZIONI HUB USB VULTECH® HRJ-03USB3

L'Hub USB VulTech® HRJ-03USB3 è un prodotto ultracompatto con 3 porte USB ed una porta Gigabit Ethernet. Ideale per Notebook, Netbook e PC desktop.

Grazie a questo prodotto è possibile collegare fino a 3 dispositivi USB contemporaneamente, sfruttando una sola Porta USB del proprio PC. Supporta periferiche USB 3.0 (velocità di trasferimento dati fino a 5 Gbps) e precedenti versioni.

Dotato di una porta RJ45 Gigabit Ethernet con velocità di trasferimento fino a 1000 Mbps.

Funziona con tutte le versioni di Windows, MAC e Linux.

## **CONTENUTO DELLA CONFEZIONE**

- Hub 3 porte VulTech® HRJ-03USB3 -Manuale d'istruzioni

## **SPECIFICHE TECNICHE**

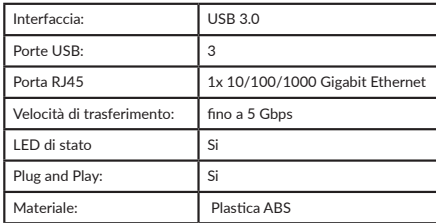

## **MODALITÀ D'USO**

- 1 Porte USB 3.0 per il collegamento di periferiche.
- 2 Porta RJ45 per collegare cavo ethernet.
- 3 Cavo USB 3.0 per il collegamento al PC

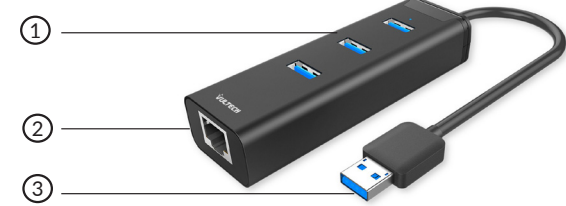

#### **INSTALLAZIONE**

1) Recarsi sul sito **www.vultech.it** cercando il modello "HRJ-03USB3" per scaricare e installare i driver appropriati.

2) Collegare l'hub al proprio PC utilizzando preferibilmente una porta USB 3.0 collegata direttamente alla scheda madre (una porta USB non collegata direttamente alla scheda madre o con tecnologie inferiori potrebbe rallentare i trasferimenti di dati).

3) Collegare un eventuale cavo di rete Ethernet alla porta RJ45 del HUB-USB.

4) Utilizzare le porte USB dell'hub per collegare i dispositivi esterni.

5) Questo prodotto non è predisposto per alimentazioni esterne. Nel caso in cui le periferiche collegate all'hub necessitino di un'alimentazione supplementare, collegarle a un alimentatore esterno.

**ATTENZIONE: Le porte USB dell'hub hanno lo standard 3.0 e sono retro-compatibili con gli standard USB 2.0 e USB 1.1. Le velocità di trasferimento dati rispetteranno i relativi standard di appartenenza.**

**ATTENZIONE: Normalmente, Windows iconosce la maggior parte dei dispositivi e ne installa automaticamente i driver. In alcuni casi potrebbe essere necessario installare manualmente software o driver. Ad ogni modo, il malfunzionamento dei dispositivi causato dall'assenza di driver non può essere imputato all'hub.**

### **SUGGERIMENTI**

Per sfruttare l'elevata velocità della porta USB 3.0, i dispositivi associati devono supportare tale standard. La velocità massima potenziale dello standard USB 3.0 è di 5 Gbps. Potrebbe verificarsi che essa non sia raggiungibile nell'utilizzo pratico. I motivi possono essere riconducibili alle informazioni di protocollo, al controller della scheda madre USB, all'utilizzo simultaneo di più dispositivi USB o ai limiti di velocità dei dispositivi USB collegati.